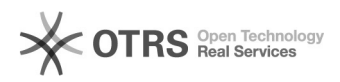

## Bestellimporte werden nicht zu afterbuy übergeben

## 16.07.2024 08:46:03

## **FAQ-Artikel-Ausdruck**

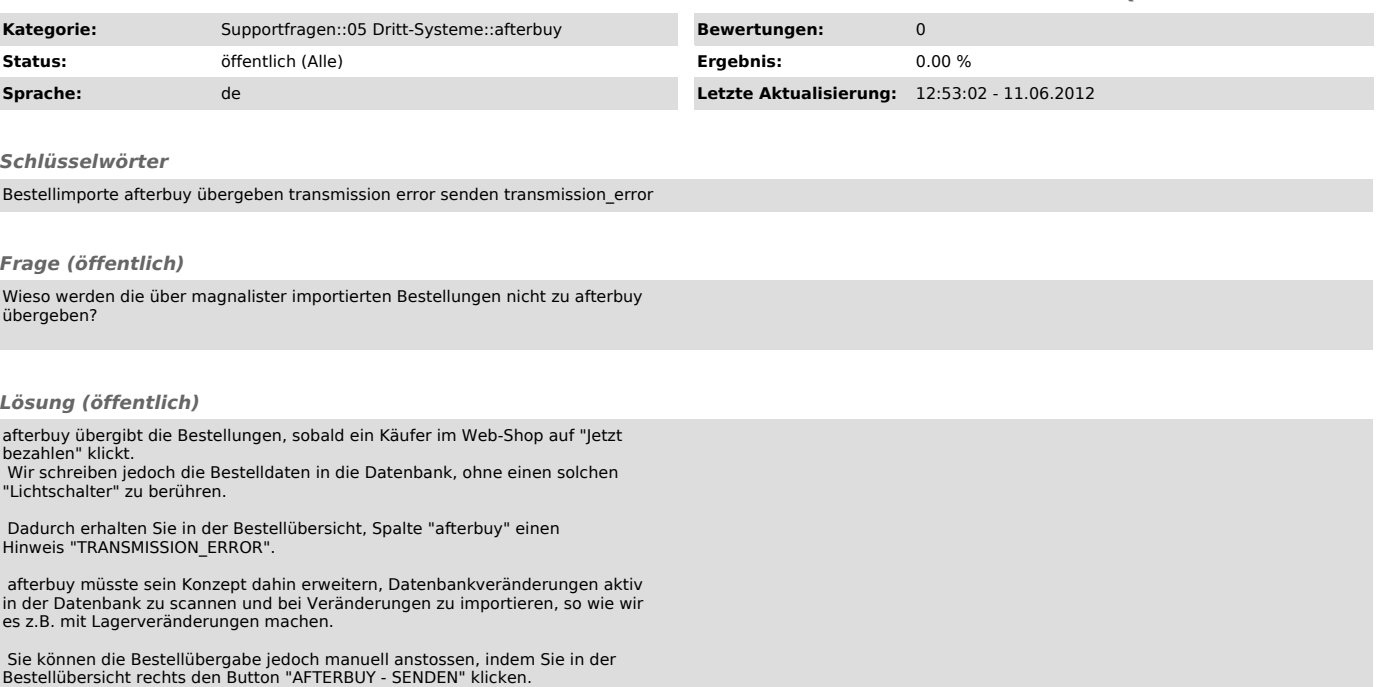